<span id="page-0-0"></span>Hydroinformatik II "Prozesssimulation und Systemanalyse" BHYWI-08-08 @ 2020 Finite-Differenzen-Methode

#### Olaf Kolditz

\*Helmholtz Centre for Environmental Research – UFZ  $1$ Technische Universität Dresden – TUDD <sup>2</sup>Centre for Advanced Water Research – CAWR

12.06.2020 - Dresden

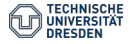

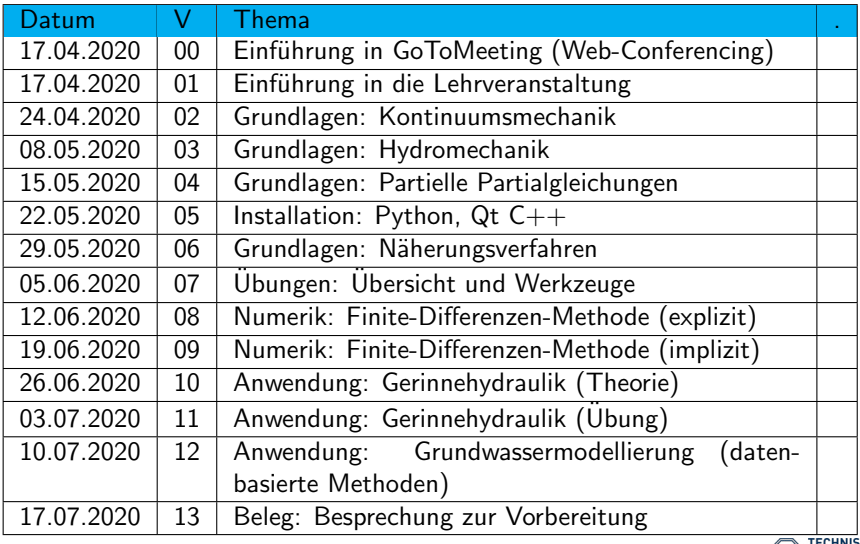

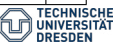

**Konzept** 

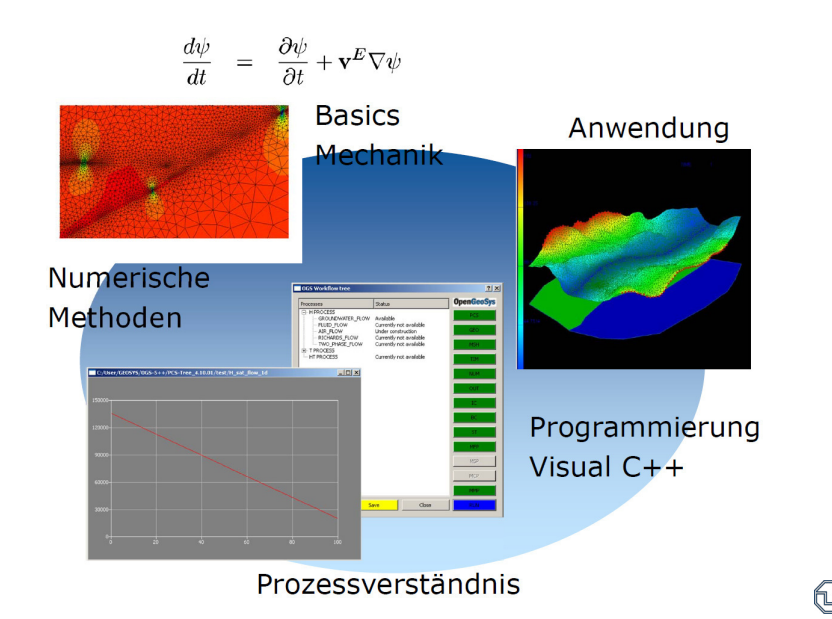

**TECHNISCHE** 

#### Ubung

▶ Python ...

Vorlesung

- ▶ Grundlagen der Finite Differenzen Methode
- $\blacktriangleright$  Approximation methods
- $\blacktriangleright$  Finite difference method FDM (Ch. 3)
- $\blacktriangleright$  Taylor series expansion
- ▶ Derivatives
- $\blacktriangleright$  Diffusion equation
- $\triangleright$  (Finite element method FEM  $\Rightarrow$  Hydrosystemanalyse)

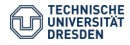

#### <https://www.python.org/downloads/>

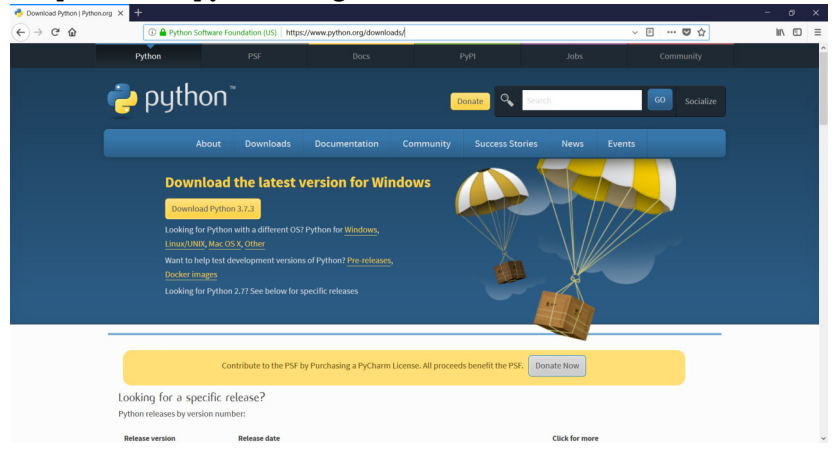

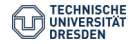

## Python, die Zweite (Path)

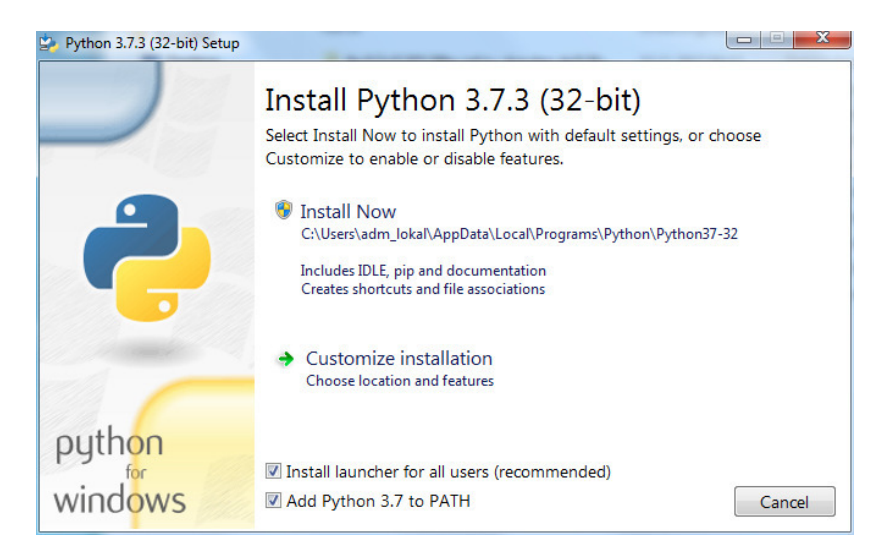

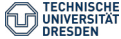

Zwei Optionen:

- **1** Python deinstallieren, neu installieren und "Add Python to PATH"
- 2 "PATH" nachträglich ergänzen (unterschiedlich für verschiedene Windows-Versionen), am besten googeln

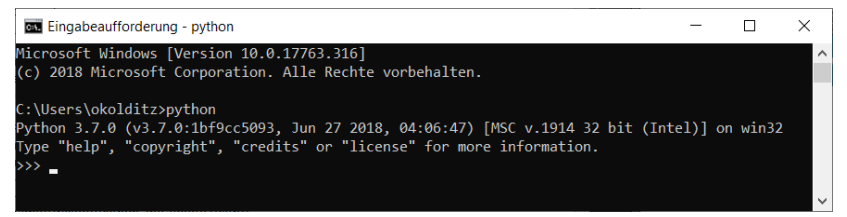

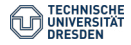

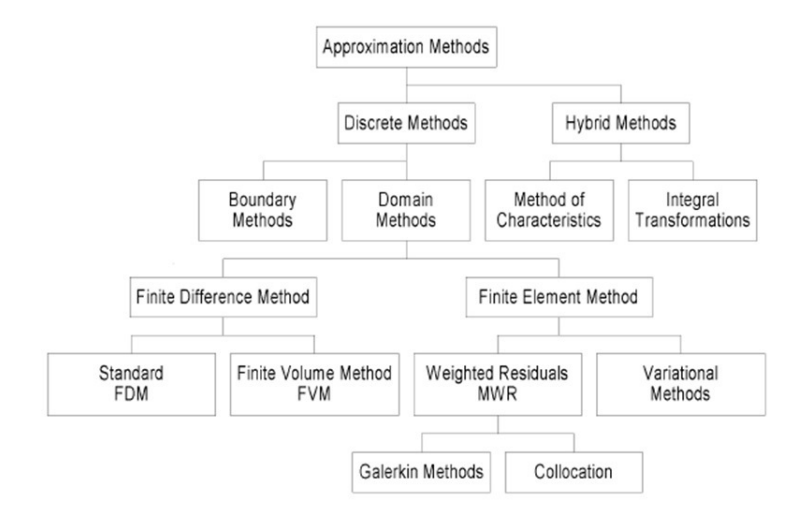

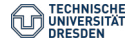

## FDM Anwendungen - MODFLOW

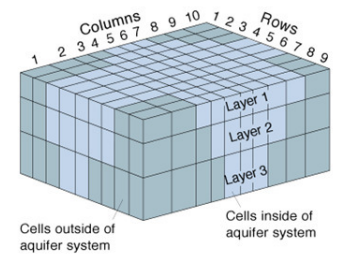

Figure 2. Example of model grid for simulating threedimensional ground-water flow.

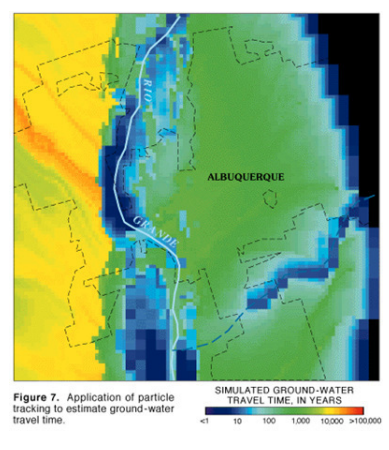

http://water.usgs.gov/pubs/FS/FS-121- 97/images/fig7.gif

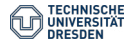

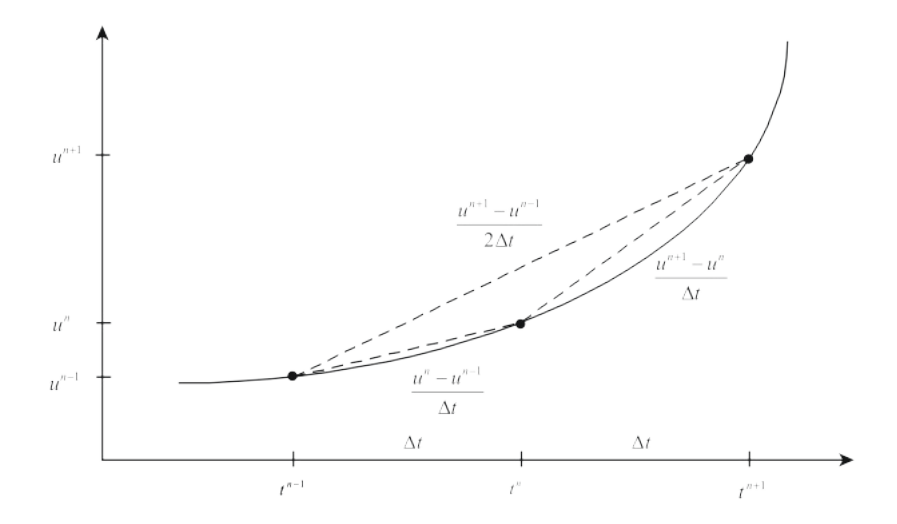

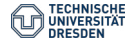

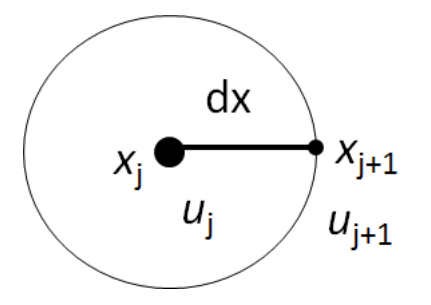

in time

$$
u_j^{n+1} = \sum_{m=0}^{\infty} \frac{\Delta t^m}{m!} \left[ \frac{\partial^m u}{\partial t^m} \right]_j^n \quad (1)
$$

$$
\Delta t = t^{n+1} - t^n
$$

in space

$$
u_{j+1}^n = \sum_{m=0}^{\infty} \frac{\Delta x^m}{m!} \left[ \frac{\partial^m u}{\partial x^m} \right]_j^n \quad (2)
$$

$$
\Delta x = x_{j+1} - x_j
$$

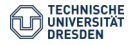

[BHYWI-08-08 @ 2020 - Finite-Differenzen-Methode](#page-0-0) // [12.06.2020](#page-0-0) 11 / 120 11 / 30

$$
u_j^{n+1} = u_j^n + \Delta t \left[ \frac{\partial u}{\partial t} \right]_j^n + \frac{\Delta t^2}{2} \left[ \frac{\partial^2 u}{\partial t^2} \right]_j^n + 0(\Delta t^3)
$$
(3)  

$$
u_{j+1}^n = u_j^n + \Delta x \left[ \frac{\partial u}{\partial x} \right]_j^n + \frac{\Delta x^2}{2} \left[ \frac{\partial^2 u}{\partial x^2} \right]_j^n + 0(\Delta x^3)
$$
(4)

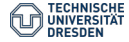

[BHYWI-08-08 @ 2020 - Finite-Differenzen-Methode](#page-0-0) // [12.06.2020](#page-0-0) 12 / 30 12 / 30 12 / 30

$$
\left[\frac{\partial u}{\partial t}\right]_j^n = \frac{u_j^{n+1} - u_j^n}{\Delta t} - \frac{\Delta t}{2} \left[\frac{\partial^2 u}{\partial t^2}\right]_j^n + 0(\Delta t^2)
$$
(5)  

$$
\left[\frac{\partial u}{\partial x}\right]_j^n = \frac{u_{j+1}^n - u_j^n}{\Delta x} - \frac{\Delta x}{2} \left[\frac{\partial^2 u}{\partial x^2}\right]_j^n + 0(\Delta x^2)
$$
(6)

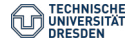

### Differenzen-Schemata

Forward difference approximation

$$
\left[\frac{\partial u}{\partial x}\right]_j^n = \frac{u_{j+1}^n - u_j^n}{\Delta x} + O(\Delta x) \tag{7}
$$

Backward difference approximation

$$
\left[\frac{\partial u}{\partial x}\right]_j^n = \frac{u_j^n - u_{j-1}^n}{\Delta x} + O(\Delta x)
$$
 (8)

Central difference approximation

$$
\left[\frac{\partial u}{\partial x}\right]_j^n = \frac{u_{j+1}^n - u_{j-1}^n}{2\Delta x} + 0(\Delta x^2)
$$
\n(9)

### Zentrale Differenzen

$$
u_{j+1}^n = u_j^n + \Delta x \left[ \frac{\partial u}{\partial x} \right]_j^n + \frac{\Delta x^2}{2} \left[ \frac{\partial^2 u}{\partial x^2} \right]_j^n + O(\Delta x^3)
$$
  

$$
u_{j-1}^n = u_j^n - \Delta x \left[ \frac{\partial u}{\partial x} \right]_j^n + \frac{\Delta x^2}{2} \left[ \frac{\partial^2 u}{\partial x^2} \right]_j^n - O(\Delta x^3) \quad (10)
$$

Central difference approximation

$$
\left[\frac{\partial u}{\partial x}\right]_j^n = \frac{u_{j+1}^n - u_{j-1}^n}{2\Delta x} + 0(\Delta x^2)
$$
 (11)

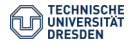

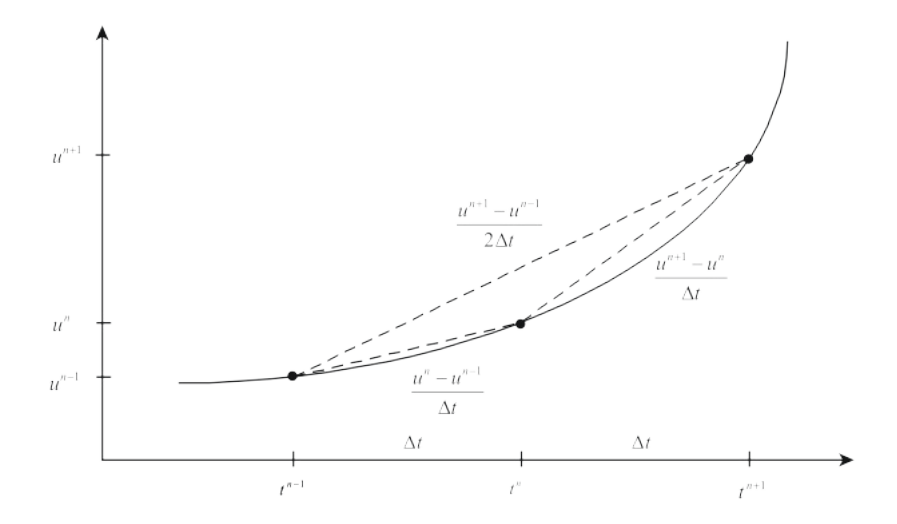

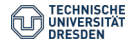

$$
\left[\frac{\partial^2 u}{\partial x^2}\right]_j^n \approx \frac{1}{\Delta x} \left(\left[\frac{\partial u}{\partial x}\right]_{j+1}^n - \left[\frac{\partial u}{\partial x}\right]_j^n\right) \approx \frac{u_{j+1}^n - 2u_j^n + u_{j-1}^n}{\Delta x^2} \tag{12}
$$

$$
\left[\frac{\partial^2 u}{\partial x^2}\right]_j^n = \frac{u_{j+1}^n - 2u_j^n + u_{j-1}^n}{\Delta x^2} + \frac{\Delta x^2}{12} \left[\frac{\partial^4 u}{\partial x^4}\right]_j^n + \dots \tag{13}
$$

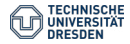

# Übersicht Differenzenverfahren

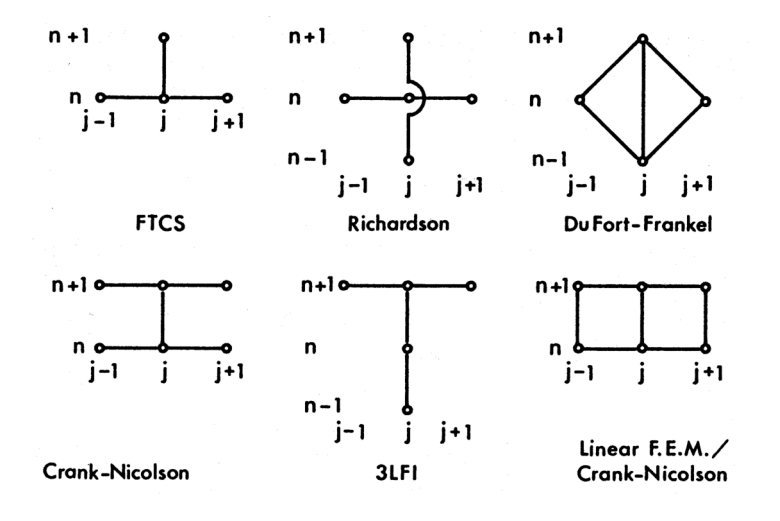

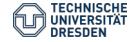

# Diffusionsgleichung

$$
\frac{\partial u}{\partial t} - \alpha \frac{\partial^2 u}{\partial x^2} = 0 \tag{14}
$$

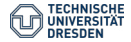

[BHYWI-08-08 @ 2020 - Finite-Differenzen-Methode](#page-0-0) // [12.06.2020](#page-0-0) 19 / 30

# Analytical solution for diffusion equation (Skript 5.2.2)

 $\blacktriangleright$  Diffusion equation

$$
\frac{\partial u}{\partial t} - \alpha \frac{\partial^2 u}{\partial x^2} = 0 \qquad (15)
$$

 $\blacktriangleright$  Analytical solution

$$
u = \sin(\pi x) e^{-\alpha t^2} \qquad (16)
$$

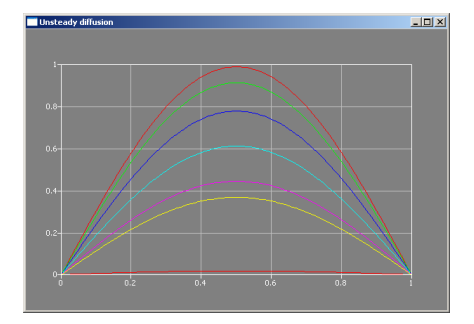

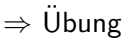

 $\blacktriangleright$  K: validity

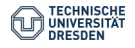

# Übersicht Differenzenverfahren

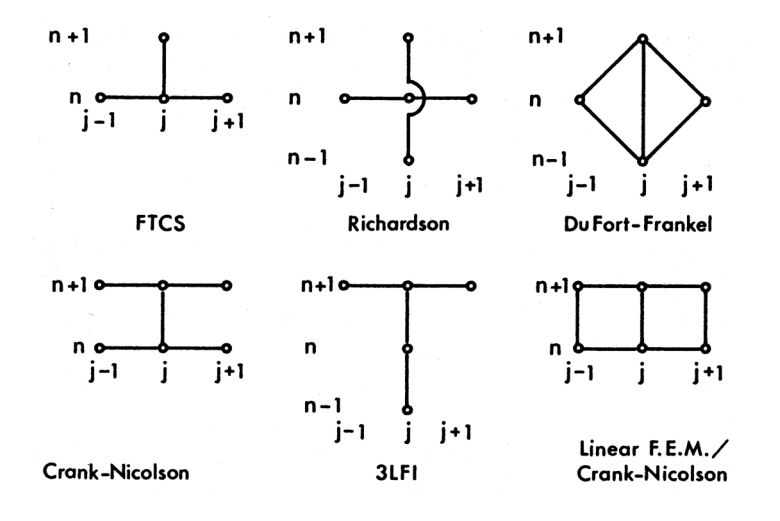

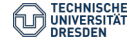

# Explizite FDM - FTCS Verfahren (Skript 3.2.2/4.1)

▶ PDE for diffusion processes

$$
\frac{\partial u}{\partial t} - \alpha \frac{\partial^2 u}{\partial x^2} = 0 \tag{17}
$$

 $\triangleright$  forward time / centered space

$$
\left[\frac{\partial u}{\partial t}\right]_j^n \approx \frac{u_j^{n+1} - u_j^n}{\Delta t} \quad \left[\frac{\partial^2 u}{\partial x^2}\right]_j^n \approx \frac{u_{j-1}^n - 2u_j^n + u_{j+1}^n}{\Delta x^2} \quad (18)
$$

 $\blacktriangleright$  substitute

$$
\frac{u_j^{n+1} - u_j^n}{\Delta t} - \alpha \frac{u_{j-1}^n - 2u_j^n + u_{j+1}^n}{\Delta x^2} = 0
$$
 (19)

 $\blacktriangleright$  FTCS scheme for diffusion equations

$$
u_j^{n+1} = u_j^n + \frac{\alpha \Delta t}{\Delta x^2} (u_{j-1}^n - 2u_j^n + u_{j+1}^n), \ N e = \frac{\alpha \Delta t}{\Delta x^2} \qquad \text{(20)}_{\text{RCHMISECHE}} \tag{210}
$$

Analysis of approximation schemes consists of three steps:

- $\blacktriangleright$  Develop the algebraic scheme,
- $\triangleright$  Check consistency of the algebraic approximate equation,
- $\blacktriangleright$  Investigate stability behavior of the scheme.

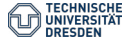

Analysis of approximation schemes consists of three steps:

 $\blacktriangleright$  Develop the algebraic scheme,

$$
u_j^{n+1} = u_j^n + \frac{\alpha \Delta t}{\Delta x^2} (u_{j-1}^n - 2u_j^n + u_{j+1}^n)
$$
 (21)

 $\triangleright$  Check consistency of the algebraic approximate equation,

$$
\lim_{\Delta t,\Delta x\to 0}|\hat{L}(u_j^n)-L(u[t_n,x_j])|=0\qquad \qquad (22)
$$

 $\blacktriangleright$  Investigate stability behavior of the scheme.

$$
Ne = \frac{\alpha \Delta t}{\Delta x^2} \le 1/2
$$
 (23)

## Lösung des FTCS Schemas

Algebraische Schema

$$
u_j^{n+1} = u_j^n + \frac{\alpha \Delta t}{\Delta x^2} (u_{j-1}^n - 2u_j^n + u_{j+1}^n)
$$
 (24)

Resultierendes Gleichungssystem

$$
\mathbf{u}^{n+1} = \mathbf{A}\mathbf{u}^n \qquad , \qquad n = 0, 1, 2, ... \tag{25}
$$

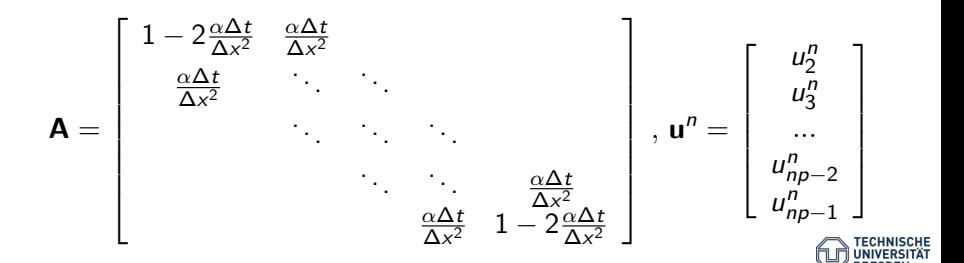

[BHYWI-08-08 @ 2020 - Finite-Differenzen-Methode](#page-0-0) // [12.06.2020](#page-0-0) 25 / 30

# Ubung BHYWI-08-03-E ¨

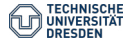

[BHYWI-08-08 @ 2020 - Finite-Differenzen-Methode](#page-0-0) // [12.06.2020](#page-0-0) 26 / 30

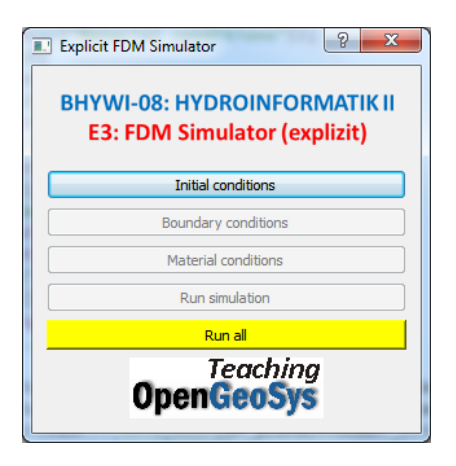

#### Dialog-Klasse: Konstruktor Dialog::Dialog

- **11** Elemente
- **2** Connects
- 3 Layout
- 4 Datenstrukturen (Speicherreservierung)

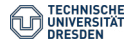

## FDM: Explizit

#### Ergebnisse

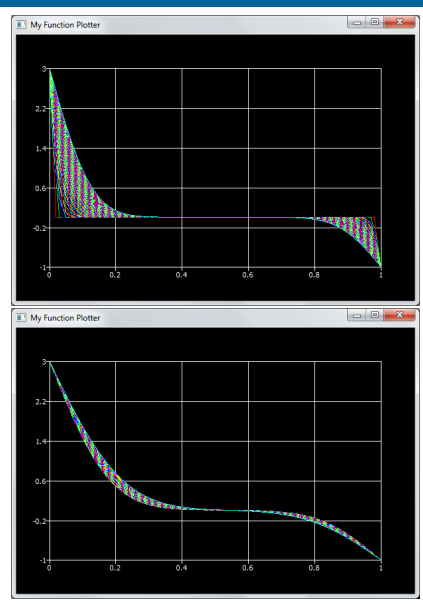

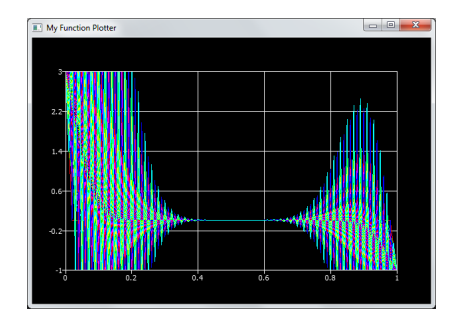

$$
\mathsf{Ne} = \frac{\alpha \Delta t}{\Delta \mathsf{x}^2} \leq 0.5 \tag{26}
$$

How sensitive ?

[BHYWI-08-08 @ 2020 - Finite-Differenzen-Methode](#page-0-0) // [12.06.2020](#page-0-0) 28 / 30

### Explizite und implizite Differenzenverfahren

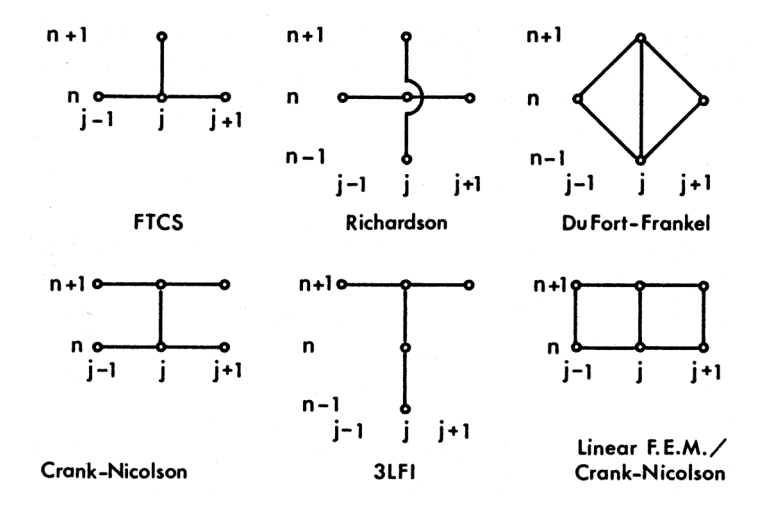

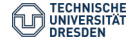

Algebraische Schema:

$$
\left[\frac{\partial^2 u}{\partial x^2}\right]_j^{n+1} \approx \frac{u_{j-1}^{n+1} - 2u_j^{n+1} + u_{j+1}^{n+1}}{\Delta x^2} \tag{27}
$$

$$
\frac{u_j^{n+1} - u_j^n}{\Delta t} - \alpha \frac{u_{j-1}^{n+1} - 2u_j^{n+1} + u_{j+1}^{n+1}}{\Delta x^2} = 0
$$
 (28)

$$
\frac{\alpha \Delta t}{\Delta x^2} \left( -u_{j-1}^{n+1} + 2u_j^{n+1} - u_{j+1}^{n+1} \right) + u_j^{n+1} = u_j^n \tag{29}
$$

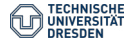